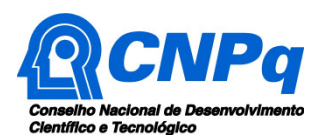

# **Chamada Pública CNPq/MCTIC/SETEC Nº 32/2018 Programa para Concessão de Bônus Tecnológico e Bolsas para Inovação em Manufatura Avançada**

O Conselho Nacional de Desenvolvimento Científico e Tecnológico – CNPq, o Ministério da Ciência, Tecnologia, Inovações e Comunicações – MCTIC, por meio da Secretaria de Desenvolvimento Tecnológico e Inovação – SETEC, e com o apoio do Serviço Brasileiro de Apoio às Micro e Pequenas Empresas – SEBRAE, tornam pública a presente Chamada e convidam os interessados a apresentarem propostas nos termos aqui estabelecidos.

# **1 – São partes integrantes desta Chamada:**

- **1.1 –** Anexo I: Orientações e Procedimentos.
- **1.2 –** Anexo II: Modelo Estruturado para Apresentação da Proposta.
- **1.3 –** Anexo III: Declaração de Vínculo Empregatício Empresa Executora/MPE

**1.4 –** Anexo IV: Carta de Concordância da Empresa Parceira/Âncora.

**1.5 –** Anexo V: Instituições Científicas e Tecnológicas (ICT) que podem ser contratadas por meio de Bônus Tecnológico.

# **2 – Objetivo**

**2.1 –** Apoiar projetos de pesquisa, desenvolvimento e inovação (PD&I) para soluções em produtos, processos e serviços para manufatura avançada, realizados por micro e pequenas empresas (MPE) em parceria com médias e grandes empresas (Empresa Parceira/Âncora).

**2.1.1 –** Tal apoio se dará por meio da concessão de Bônus Tecnológico conjugado com bolsas para capacitação e desenvolvimento tecnológico.

# **3 – Objetivos específicos**

**3.1 –** São objetivos específicos desta Chamada:

• Conceder bônus tecnológico, instrumento previsto no Marco Legal da Inovação (Decreto n° 9.283/2018);

- Apoiar o desenvolvimento de soluções de manufatura avançada por MPE;
- Capacitar recursos humanos para o empreendedorismo e para a inovação;
- Incentivar a participação de pesquisadores e especialistas em projetos de PD&I em MPE;
- Fortalecer parcerias qualificadas entre MPE e médias e grandes Empresas.

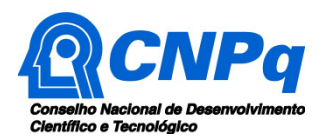

# **4 – Resultados Esperados**

**4.1 –** Com a execução deste Programa esperam-se os seguintes resultados:

• Obter dados e informações sobre aplicação do Bônus Tecnológico que possam contribuir para políticas e iniciativas de apoio à PD&I nas empresas;

• Conhecer a efetividade do Bônus Tecnológico como instrumento de promoção da inovação nas MPE, em parceria com médias e grandes Empresas;

• Verificar os efeitos da conjugação do Bônus Tecnológico com outros instrumentos de apoio à PD&I;

• Induzir, por meio da concessão de bolsas de fomento tecnológico, o desenvolvimento de produtos, processos e serviços inovadores por MPE;

• Estimular a participação de pesquisadores em projetos de PD&I em MPE;

• Incentivar o uso de soluções de manufatura avançada para a geração ou melhoria de produtos, processos e serviços na indústria.

# **5 – Áreas Estratégicas Tecnológicas**

**5.1** – As propostas deverão estar vinculadas a uma ou mais áreas estratégicas tecnológicas aplicáveis à Manufatura Avançada, conforme o Plano de CT&I para Manufatura Avançada no Brasil.

**5.2 –** As áreas tecnológicas estratégicas para esta Chamada são:

- 1. Tecnologia de Informação e Comunicação
- 2. Nanotecnologia
- 3. Computação em nuvem
- 4. Sensores e atuadores
- 5. Gestão de dados (Big Data)
- 6. Novos materiais
- 7. Fotônica
- 8. Impressoras 3D (manufatura aditiva)
- 9. Sistemas ciberfísicos
- 10. Internet das coisas (IoT)
- 11. Automação
- 12. Energias renováveis
- 13. Simulação e modelagem
- 14. Interoperabilidade
- 15. Segurança cibernética
- 16. Inteligência artificial
- 17. Robótica avançada

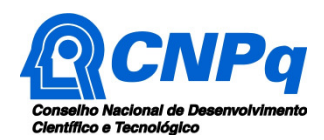

# **6 – Cronograma**

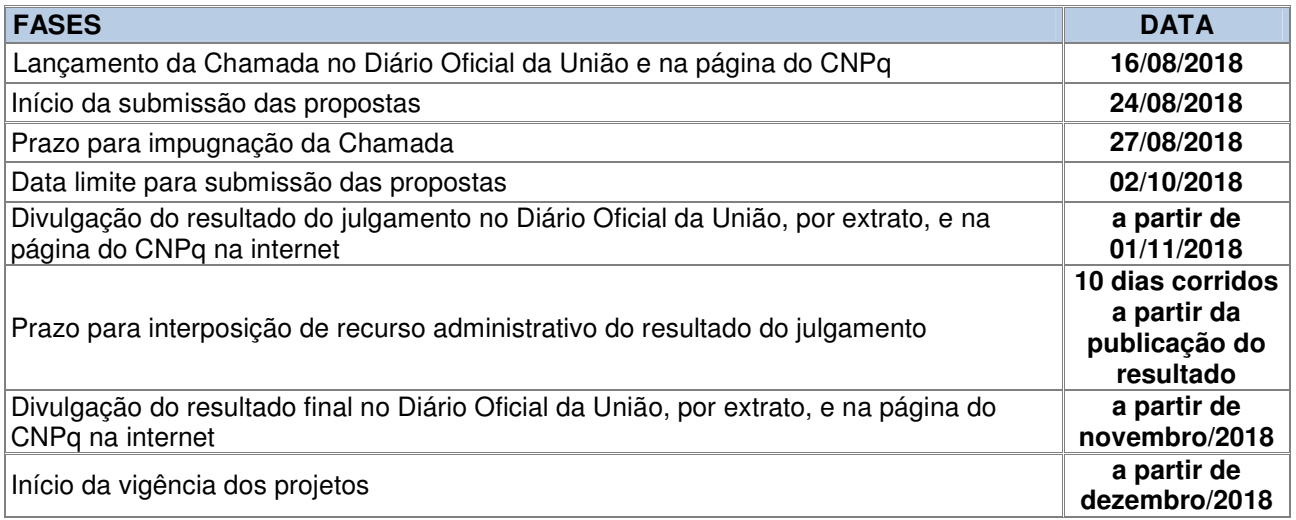

# **7 – Critérios de Elegibilidade**

**7.1 –** Os critérios de elegibilidade indicados abaixo são obrigatórios e sua ausência resultará no indeferimento da proposta.

# **7.2 – Quanto ao Proponente e Equipe:**

**7.2.1 –** O proponente, coordenador responsável pela apresentação da proposta, será encarregado, junto ao CNPq, pela gestão do projeto e deve atender aos itens abaixo:

a) ter seu currículo cadastrado na Plataforma Lattes, atualizado até a data limite para submissão da proposta;

b) ter CPF ativo e regular; e

c) ter vínculo formal - societário ou celetista - com a instituição de execução do projeto (Empresa Executora/MPE). Esta informação deve estar **declarada** em seu CV Lattes, no campo "**Atuação profissional**". Adicionalmente, o representante legal da Empresa Executora/MPE deve preencher, assinar e encaminhar a **Declaração de Vínculo Empregatício – Empresa Executora/MPE**,

constante no Anexo III desta Chamada.

**7.2.2 –** O mesmo proponente não pode coordenar mais de uma proposta para esta Chamada.

**7.2.3 –** Não é permitido ao coordenador atuar como bolsista no projeto.

# **7.3 – Quanto à Instituição de Execução do Projeto (Empresa Executora/MPE):**

**7.3.1 –** A Empresa Executora/MPE, Instituição de Execução do Projeto, é aquela onde o projeto de PD&I será executado e com a qual o proponente deve apresentar vínculo, devendo ser micro ou pequena empresa (MPE), conforme definição abaixo:

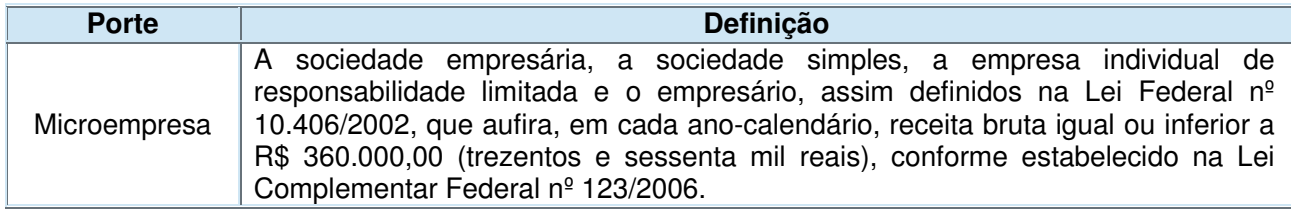

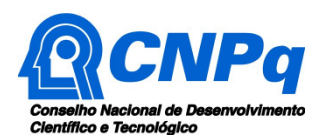

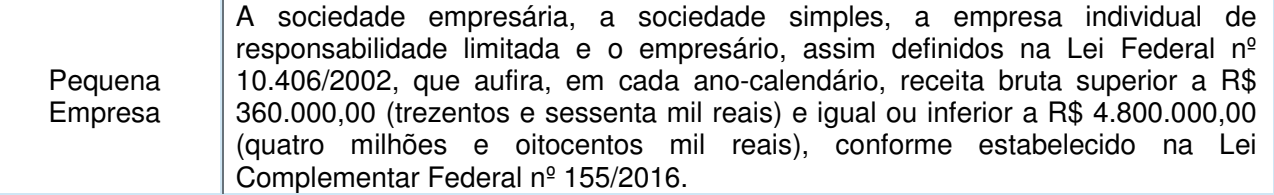

**7.3.2** – A instituição de execução do projeto deverá ser constituída sob as leis brasileiras e ter sua sede e administração no País.

**7.3.3** – A instituição de execução do projeto deve estar cadastrada no Diretório de Instituições do CNPq (http:/di.cnpq.br) até a data limite para submissão das propostas, segundo o Cronograma desta Chamada, sob pena de impedir a sua inserção na proposta.

**7.3.4** – A existência de qualquer inadimplência quanto à regularidade fiscal e/ou previdenciária, por parte da instituição de execução do projeto, constituirá fator impeditivo para a contratação da proposta, devendo a proposta ser cancelada posteriormente, caso verificado que o proponente deixou de declarar sua inadimplência.

# **7.4 – Quanto à Empresa Parceira/Âncora**

**7.4.1 –** A participação de uma Empresa Parceira/Âncora é obrigatória e tem por objetivo induzir a cooperação entre Médias e Grandes Empresas com MPE, seja no desenvolvimento de projetos de produtos, processos e serviços inovadores de interesse mútuo, seja na contratação de solução tecnológica a ser desenvolvida pela MPE.

**7.4.2 –** A Empresa Parceira/Âncora deverá ser média ou grande empresa, conforme definição abaixo:

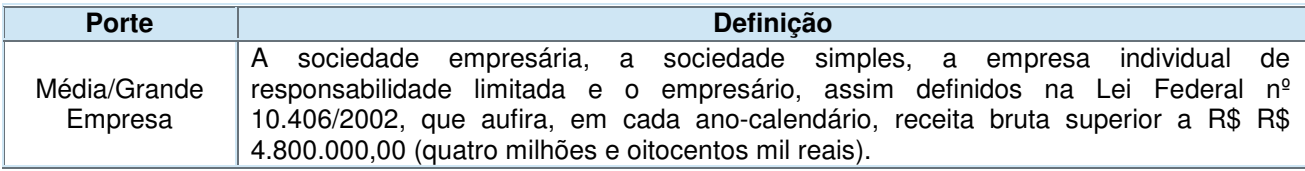

**7.4.3 –** A Empresa Parceira/Âncora deve estar cadastrada no Diretório de Instituições do CNPq (http:/di.cnpq.br) até a data limite para submissão das propostas, segundo o Cronograma desta Chamada, sob pena de impedir a sua inserção na proposta.

**7.4.4 –** O representante legal da Empresa Parceira/Âncora deverá preencher, assinar e encaminhar a **Carta de Concordância da Empresa Parceira/Âncora**, constante no Anexo IV desta Chamada.

# **8 – Recursos Financeiros**

**8.1 –** As propostas aprovadas serão financiadas com recursos estimados no valor global de R\$ 2.031.943,00 (dois milhões, trinta e um mil e novecentos e quarenta e três reais), sendo R\$ 1.031.943,00 (um milhão, trinta e um mil e novecentos e quarenta e três reais) da Secretaria de

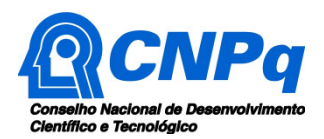

Desenvolvimento Tecnológico e Inovação – SETEC/MCTIC e R\$ 1.000.000,00 (um milhão de reais) oriundos do orçamento do CNPq, a serem liberados de acordo com a disponibilidade orçamentária e financeira no CNPq.

**8.1.1** – Quando o cronograma de desembolso ocorrer em mais de um exercício financeiro, o repasse de cada ano ficará condicionado à disponibilidade orçamentária e financeira do CNPq**.** 

**8.2** – As propostas terão o valor máximo de financiamento de R\$ 60.000,00 (sessenta mil reais), sendo de até R\$ 30 mil para o Bônus Tecnológico e de até R\$ 30 mil destinados a bolsas de fomento tecnológico.

**8.3** – Identificada a conveniência e a oportunidade e havendo disponibilidade de recursos adicionais para esta Chamada, em qualquer fase, o CNPq e eventuais parceiros poderão decidir por contratar novos projetos.

**8.3.1** – No caso descrito no item anterior, as propostas a serem contratadas pelo CNPq não seguirá, necessariamente, a ordem de classificação recomendada pelo Comitê Julgador, seguindo-se a prioridade determinada pelo(s) parceiro(s) co-financiador(es), após apresentação e aceitação dos motivos e fundamentos para tal fato.

**8.4 –** As MPE contempladas poderão contar com as soluções em gestão e tecnologia providas pelo Sebrae, conforme a necessidade da empresa e/ou do projeto.

# **9 – Itens Financiáveis**

**9.1 –** Os recursos da presente Chamada serão destinados ao financiamento de bolsas de fomento tecnológico e a despesas de custeio, na forma de Bônus Tecnológico.

**9.1.1 –** As propostas deverão ser submetidas prevendo, obrigatoriamente, os valores de bolsas e custeio (Bônus Tecnológico) necessários à execução do projeto.

#### **9.2 – Bolsas**

**9.2.1** – Serão concedidas bolsas, por até 12 (doze) meses, nas modalidades:

a) DTI (Desenvolvimento Tecnológico Industrial), todos os níveis;

b) EV (Especialista Visitante), todos os níveis.

**9.2.2** – A implementação das bolsas deverá ser realizada dentro dos prazos, valores e critérios estipulados para cada uma dessas modalidades, conforme normas indicadas no sitio eletrônico do CNPq (www.cnpq.br).

**9.2.3** – A duração das bolsas não poderá ultrapassar o prazo de execução do projeto.

**9.2.4** – As bolsas não poderão ser utilizadas para pagamento de prestação de serviços, uma vez que tal utilização estaria em desacordo com a finalidade das bolsas do CNPq.

**9.2.5** – Caberá ao coordenador fazer as indicações dos bolsistas tão logo seja assinado o Termo de Outorga.

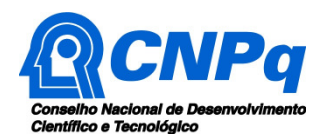

**9.2.6** - É possível a transformação de bolsas, levando em consideração as características do projeto e modalidades previstas nesta Chamada.

**9.2.7** - A transformação de bolsas será analisada pelo CNPq, com base nos seguintes critérios:

a) o objeto da ação ou do projeto não poderá ser alterado;

b) pertinência da justificativa apresentada por meio do Formulário de Indicação de Bolsista (Plataforma Eletrônica do CNPq);

c) manutenção do valor total aprovado para bolsas no projeto; e

d) limitação à vigência final do projeto.

#### **9.3 – Bônus Tecnológico**

**9.3.1 –** O Bônus Tecnológico, conforme Decreto nº 9.283/2018, será concedido para financiar as seguintes despesas de custeio:

a) compartilhamento e uso de infraestrutura de pesquisa e desenvolvimento tecnológicos;

b) contratação de serviços tecnológicos especializados.

**9.3.2 –** Para uso do bônus tecnológico deverão ser contratadas as Instituições Científicas e Tecnológicas (ICT) listadas no Anexo V.

**9.3.3 –** O bônus tecnológico deverá ser utilizado no prazo máximo de doze meses, contado da data do recebimento dos recursos.

**9.4 –** As demais despesas serão de responsabilidade do proponente e da instituição de execução da proposta, respondendo cada um pelos atos praticados.

# **10 – Contrapartida**

**10.1** – Será obrigatória a apresentação de contrapartida pela Empresa Parceira/Âncora no **valor mínimo de 20%** do valor solicitado na proposta, em recursos financeiros ou não financeiros, efetivamente necessários para a execução do projeto e que possam ser economicamente mensuráveis e demonstráveis.

**10.2** – O recurso de contrapartida poderá ser disponibilizado das seguintes formas:

a) financeira: para custear despesas diretamente relacionadas à proposta; e,

b) econômica: equipamento(s) e/ou material permanente efetivamente necessários para a execução da proposta.

**10.3** – O coordenador deverá manter sob a sua guarda a documentação comprobatória da contrapartida da Empresa Parceira/Âncora, podendo ser complementada com documentos declaratórios que comprovem o aporte de recursos. A documentação deverá ser anexada à Prestação de Contas, caso seja solicitada pelo CNPq.

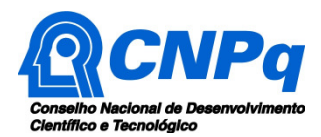

# **11 – Submissão da Proposta**

**11.1** – As propostas deverão ser encaminhadas ao CNPq exclusivamente via Internet, utilizandose o Formulário de Propostas *online*, disponível na Plataforma Eletrônica do CNPq, conforme orientações e procedimentos descritos no **Anexo I: Orientações e Procedimentos.**

# **12 – Julgamento**

**12.1 –** O julgamento das propostas submetidas a esta Chamada seguirá as etapas descritas no **Anexo I: Orientações e Procedimentos.** 

### **12.2** – **Critérios do Julgamento**

**12.2.1** – Os critérios de análise e julgamento para a classificação das propostas são:

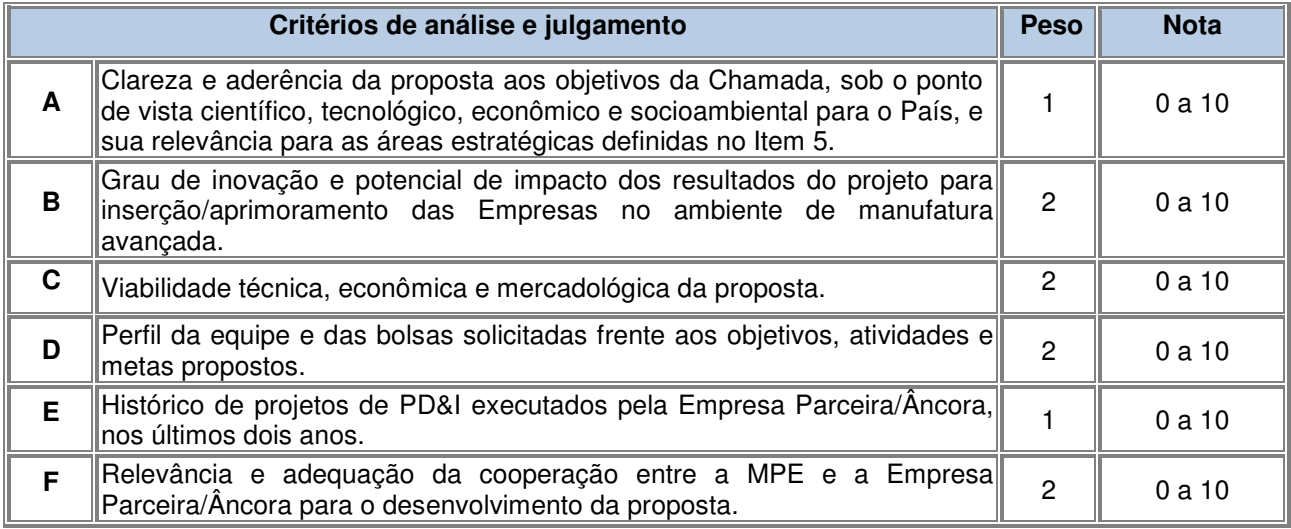

**12.2.2** – Para estipulação das notas poderão ser utilizadas até duas casas decimais.

**12.2.3** – A pontuação final de cada proposta será aferida pela média ponderada das notas atribuídas para cada item.

**12.2.3.1** – Em caso de empate, o Comitê Julgador deverá definir a ordem de classificação das propostas empatadas, utilizando para desempate a maior nota obtida no critério de julgamento B, C e F, nesta ordem.

**12.2.4** – Será desclassificada a proposta que obtiver nota 0,00 (zero) em quaisquer critérios ou pontuação final inferior a 7,00 (sete).

# **13 – Resultado do Julgamento**

**13.1** – A relação de todas as propostas julgadas será divulgada na página eletrônica do CNPq, disponível na Internet no endereço www.cnpq.br e publicada, por extrato, no **Diário Oficial da União** conforme **CRONOGRAMA**.

**13.2 –** Todos os proponentes da presente Chamada terão acesso ao parecer sobre sua proposta, preservada a identificação dos pareceristas.

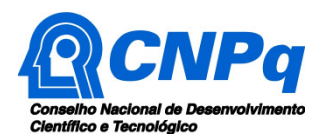

# **14 – Recurso Administrativo do Resultado do Julgamento**

**14.1 –** Caso o proponente tenha justificativa para contestar o resultado do julgamento, poderá apresentar recurso em formulário eletrônico específico, disponível na Plataforma Eletrônica do CNPq, no prazo de 10 dias corridos a partir da publicação do resultado na página do CNPq e da disponibilização dos pareceres na Plataforma, conforme **NORMAS RECURSAIS** deste Conselho.

### **15 – Resultado Final do julgamento pela DEX**

**15.1** – A DEX emitirá decisão final do julgamento com fundamento na Nota Técnica elaborada pelo gestor da Chamada que deverá ser subsidiada pelo resultado da análise da Comissão Permanente de Avaliação de Recursos (COPAR) e acompanhada dos documentos que compõem o processo. **15.2 –** O resultado final do julgamento pela DEX será divulgado na Página Eletrônica do CNPq, disponível na Internet no endereço www.cnpq.br e publicado, por extrato, no **Diário Oficial da União, conforme CRONOGRAMA**.

### **16 – Impugnação da Chamada**

**16.1** – Decairá do direito de impugnar os termos desta Chamada o cidadão que não o fizer até o prazo disposto no **CRONOGRAMA**.

**16.1.1** – Caso não seja impugnada dentro do prazo, o proponente não poderá mais contrariar as cláusulas desta Chamada, concordando com todos os seus termos.

**16.2** – A impugnação deverá ser dirigida à Presidência do CNPq, por correspondência eletrônica, para presidencia@cnpq.br, seguindo as normas do processo administrativo federal.

#### **17 – Disposições Gerais**

**17.1** – A presente Chamada regula-se pelos preceitos de direito público inseridos no Marco Legal de CT&I (EC 85/2015, Lei 10.973/04, Lei 13.243/2016, Decreto 9283/2018) e, em especial, pelas normas internas do CNPq.

**17.2 –** A qualquer tempo, a presente Chamada poderá ser revogada ou anulada, no todo ou em parte, seja por decisão unilateral da Diretoria Executiva do CNPq, seja por motivo de interesse público ou exigência legal, em decisão fundamentada, sem que isso implique direito à indenização ou reclamação de qualquer natureza.

**17.3 –** A Diretoria Executiva do CNPq reserva-se o direito de resolver os casos omissos e as situações não previstas nesta Chamada.

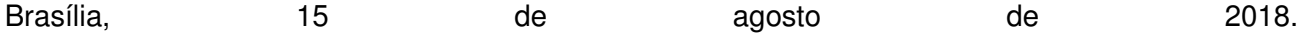

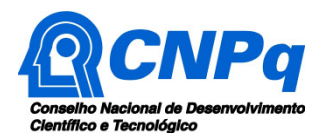

# **ANEXO I – Orientações e Procedimentos**

As **Orientações e Procedimentos** contidos no presente **ANEXO** têm por finalidade estabelecer a forma de submissão da proposta e as etapas de julgamento e definir as condições para implementação, monitoramento e avaliação das propostas aprovadas.

# **DA SUBMISSÃO DA PROPOSTA**

### **1 - Formulário de Propostas online**

**1.1** – O Formulário de Propostas online deverá ser preenchido com as seguintes informações:

a) Identificação do proponente;

b) Membros de Equipe:

- Coordenador: proponente e coordenador responsável pela gestão do projeto junto ao CNPq. Deve ter vínculo formal - societário ou celetista - com a instituição de execução do projeto (Empresa Executora/MPE). Esta informação deve estar declarada em seu CV Lattes, no campo "Atuação profissional".

- Coordenador Técnico: indicar, caso haja um representante da Empresa Executora/MPE diferente do Coordenador do Projeto.

- Supervisor: representante técnico da Empresa Parceira/Âncora.

c) Identificação da proposta;

d) Classificação CNAE da Empresa Executora/MPE;

e) Área de conhecimento do projeto;

f) Tema: selecionar a Área Tecnológica predominante do projeto, conforme item 5 da Chamada.

g) Anexos: Proposta de Projeto de PD&I (**Anexo II)**, Carta de Concordância da Empresa Parceira/Âncora (**Anexo III**), e Declaração de Vínculo Empregatício (**Anexo IV**);

h) Recursos solicitados:

- valor total em custeio até R\$ 30.000,00, para uso dos recursos do bônus tecnológico;

- valor total em bolsas até R\$ 30.000,00, por até 12 meses.

**1.1.1** – Todos os itens do formulário devem ser necessariamente preenchidos.

**1.1.2 –** Somente deverão ser indicadas como instituições envolvidas na proposta aquelas que tenham prestado anuências formais escritas, as quais devem ser mantidas sob a guarda do coordenador da proposta.

**1.1.3 –** É obrigatório que os membros da equipe técnica tenham seus currículos cadastrados na Plataforma Lattes. Essa exigência não se aplica a pesquisadores estrangeiros residentes fora do Brasil.

**1.1.3.1 –** A equipe técnica poderá ser constituída por pesquisadores, estudantes e técnicos. Outros profissionais poderão integrar a equipe na qualidade de colaboradores.

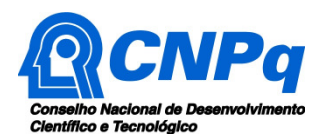

# **2 – Proposta**

**2.1** – Para a apresentação da proposta recomenda-se fortemente a utilização do **Anexo II: Modelo Estruturado Para Apresentação da Proposta** desta Chamada.

**2.2** – O arquivo deve ser gerado em formato pdf e anexado ao Formulário de Propostas online, limitando-se a 1Mb (um megabyte).

**2.2.1** – Caso seja necessário utilizar figuras, gráficos, fotos ou outros, para esclarecer a argumentação da proposta, estes não devem comprometer a capacidade do arquivo, pois as propostas que excederem o limite de 1Mb não serão recebidas pelo guichê eletrônico do CNPq.

# **3 – Envio da Proposta**

**3.1 –** As propostas deverão ser submetidas pela Plataforma Eletrônica do CNPq até às 23h59, horário de Brasília, da data descrita no CRONOGRAMA, não sendo aceitas propostas submetidas após este horário.

**3.1.1 –** Recomenda-se o envio das propostas com antecedência, uma vez que o CNPq não se responsabilizará por aquelas não recebidas em decorrência de eventuais problemas técnicos e de congestionamentos.

**3.1.2** – A proposta seja enviada fora do prazo de submissão não será aceita pelo sistema eletrônico, razão pela qual não haverá possibilidade de a proposta ser acolhida, analisada e julgada.

**3.2 -** Após o envio, será gerado um recibo eletrônico de protocolo da proposta submetida, o qual servirá como comprovante da transmissão.

**3.3** – Será aceita uma única proposta por proponente e por MPE.

**3.4 –** Na hipótese de envio de uma segunda proposta pelo mesmo proponente, respeitando-se o prazo limite estipulado para submissão das propostas, esta será considerada substituta da anterior, sendo levada em conta para análise apenas a última proposta recebida.

**3.5 –** Constatado o envio de propostas idênticas por proponentes diferentes será instaurado um procedimento apuratório e, ao final, uma ou ambas as propostas poderão ser eliminadas.

**3.6** – Esclarecimentos e informações adicionais acerca desta Chamada podem ser obtidos pelo endereço eletrônico atendimento@cnpq.br ou pelo telefone (61) 3211-4000.

**3.6.1** – O atendimento encerra-se impreterivelmente às 18h30 (horário de Brasília), em dias úteis, e esse fato não será aceito como justificativa para envio posterior à data limite.

**3.6.2** – É de responsabilidade do proponente entrar em contato com o CNPq em tempo hábil para obter informações ou esclarecimentos.

# **DAS ETAPAS DE JULGAMENTO**

**4** – **Etapa I – Análise pela Área Técnico-Científica do CNPq** 

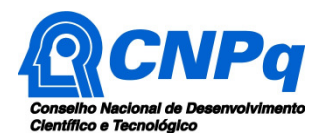

**4.1** – Esta etapa consiste na análise quanto ao cumprimento dos critérios de elegibilidade estabelecidos no item 7 desta Chamada.

# **5 – Etapa II – Classificação pelo Comitê Julgador**

**5.1** – A composição e as atribuições do Comitê Julgador seguirão as disposições contidas em normas específicas do CNPq que tratam da matéria.

**5.2** – As propostas serão classificadas pelo Comitê Julgador, seguindo os critérios de julgamento dispostos no item 12.2 desta Chamada.

**5.3** – A pontuação final de cada proposta será aferida conforme estabelecido no item 12 da Chamada.

**5.4** – Todas as propostas avaliadas serão objeto de parecer de mérito consubstanciado, contendo a fundamentação que justifica a pontuação atribuída.

**5.5** – Após a análise de mérito e relevância de cada proposta, o Comitê deverá recomendar:

a) aprovação; ou

b) não aprovação.

**5.6 –** O parecer do Comitê Julgador será registrado em Planilha de Julgamento, contendo a relação das propostas recomendadas e não recomendadas, com as respectivas pontuações finais, assim como outras informações e recomendações pertinentes.

**5.7** – Durante a classificação das propostas pelo Comitê Julgador, a área técnico-científica do CNPq acompanhará as atividades e poderá recomendar ajustes e correções necessários, como a possibilidade que se refaça ou modifique pareceres de recomendação e a Planilha de Julgamento. **5.8** – A Planilha de Julgamento será assinada pelos membros do Comitê.

# **6** – **Etapa III – Resultado do Julgamento**

**6.1** – O Presidente do CNPq emitirá decisão do julgamento com fundamento na Nota Técnica elaborada pela área técnico-científica responsável, acompanhada dos documentos que compõem o processo de julgamento.

**6.2** – Na decisão do Presidente do CNPq deverão ser determinadas quais as propostas a serem aprovadas, as modalidades e níveis das bolsas a serem concedidas e os respectivos valores a serem financiados dentro dos limites orçamentários desta Chamada.

# **DA IMPLEMENTAÇÃO, MONITORAMENTO E AVALIAÇÃO**

#### **7 – Implementação das Propostas Aprovadas**

**7.1** – As propostas aprovadas serão apoiadas mediante assinatura de **TERMO DE OUTORGA**, pelo coordenador.

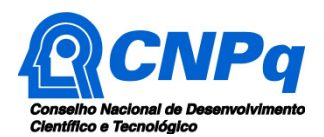

**7.1.1** – A firmatura do **TERMO DE OUTORGA** ficará subordinada à existência prévia de **Acordo de Cooperação Técnica,** celebrado entre a Instituição de Execução da Proposta e o CNPq, conforme disposto nas normas deste Conselho.

**7.1.2** – A existência de qualquer inadimplência, por parte do proponente, com o CNPq, com a Administração Pública Federal, direta ou indireta, ou o registro do proponente como inadimplente em quaisquer cadastros mantidos por órgãos da Administração Pública Federal, constituirá fator impeditivo para a contratação da proposta, devendo a proposta ser cancelada posteriormente, caso verificado que o proponente deixou de declarar sua inadimplência.

**7.1.3** – A assinatura do **TERMO DE OUTORGA** deverá ser feita pelo coordenador da proposta em até 90 dias após a divulgação do resultado final do julgamento pelo CNPq.

**7.2** – As propostas a serem apoiadas pela presente Chamada terão seu prazo máximo de execução estabelecido em 15 meses.

**7.2.1** – Excepcionalmente, o prazo de execução dos projetos poderá ser prorrogado, mediante pedido fundamentado do proponente, que justifique a prorrogação pleiteada, e aceito pelo CNPq.

**7.2.1.1** – O prazo máximo de doze meses, contado da data do recebimento dos recursos, para utilização do bônus tecnológico, não poderá ser prorrogado.

**7.3** – Demais despesas serão de responsabilidade do proponente e da instituição de execução, respondendo cada um pelos atos praticados.

**7.4** – Para contratação ou aquisição de bens e serviços deverão ser observadas as normas do CNPq para **UTILIZAÇÃO DE RECURSOS E PRESTAÇÃO DE CONTAS**.

**7.5** – O CNPq não responde pela suplementação de recursos para fazer frente a despesas decorrentes de quaisquer fatores externos ao seu controle, como flutuação cambial.

**7.6 –** O proponente assume o compromisso de manter, durante a vigência do projeto, todas as condições, apresentadas na submissão da proposta, de qualificação, habilitação e idoneidade necessárias ao perfeito cumprimento do seu objeto, preservando atualizados os seus dados cadastrais nos registros competentes.

**7.7** – As informações geradas com a implementação das propostas selecionadas e disponibilizadas na base de dados do CNPq serão consideradas de acesso público, observadas as disposições abaixo:

**7.7.1 –** As propostas submetidas a esta Chamada, bem como quaisquer relatórios técnicos apresentados pelos bolsistas para o CNPq, que contenham informações sobre os projetos em andamento, terão acesso restrito até o ato decisório referente à aprovação final pelo CNPq (Lei 12.527/2011 de 18 de novembro de 2011, art 7º, §3º, e Decreto 7.724/2012 de 16 de maio de 2012, art 20).

**7.7.2 –** Aqueles coordenadores cujas propostas submetidas ao CNPq, aprovadas ou não, e/ou seus relatórios técnicos apresentados que possam gerar, no todo ou em parte, resultado objeto de

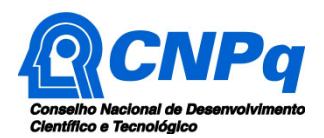

Patente de Invenção, Modelo de Utilidade, Desenho Industrial, Programa de Computador ou qualquer outra forma de registro de Propriedade Intelectual e semelhantes deverão manifestar explicitamente o interesse na restrição de acesso na ocasião da submissão da proposta e/ou do envio do relatório técnico.

**7.7.2.1 –** As obrigações de sigilo e restrição de acesso público previstas na cláusula anterior subsistirão pelo prazo de 5 anos a partir da solicitação da restrição.

**7.7.2.2 –** Em que pese a possibilidade de restrição de acesso, esta não reduz, contudo, a responsabilidade que os pesquisadores, suas equipes e instituições têm, como membros da comunidade de pesquisa, de manter, sempre que possível, os resultados da pesquisa, dados e coleções à disposição de outros pesquisadores para fins acadêmicos.

**7.7.3 –** As partes deverão assegurar que cada um de seus empregados, funcionários, agentes públicos e subcontratadas, que tenham acesso às informações de acesso restrito, tenham concordado em cumprir as obrigações de restrição de acesso à informação.

**7.7.4 –** O CNPq disponibilizará, a seu critério, as informações primárias de todas as propostas, tais como: título, resumo, objeto, proponente, instituição executora e recursos aplicados pelo órgão.

**7.8** – A concessão do apoio financeiro poderá ser cancelada pela Diretoria Executiva do CNPq, por ocorrência, durante sua implementação, de fato cuja gravidade justifique o cancelamento, sem prejuízo de outras providências cabíveis em decisão devidamente fundamentada.

**7.9** – É de exclusiva responsabilidade de cada proponente adotar todas as providências que envolvam permissões e autorizações especiais, de caráter ético ou legal, necessárias à execução do projeto.

#### **8 – Monitoramento e Avaliação**

**8.1** – Durante a execução, o projeto será acompanhado e avaliado, em todas as suas fases, de acordo com o estabelecido no **TERMO DE OUTORGA.** 

**8.1.1** – Qualquer alteração relativa à execução do projeto deverá ser solicitada ao CNPq pelo proponente/coordenador, acompanhada da devida justificativa, devendo tal alteração ser autorizada antes de sua efetivação e observadas as Resoluções Normativas do CNPq que tratam do tema.

**8.2** – Durante a execução do projeto o CNPq poderá, a qualquer tempo e quantas vezes quiser, promover visitas técnicas ou solicitar informações adicionais visando ao monitoramento e à avaliação do projeto.

**8.2.1** – Caso seja detectado que o projeto não esteja sendo executado conforme o previsto, o CNPq deverá determinar diligências para o devido cumprimento e, caso não atendidas, promover o encerramento do projeto.

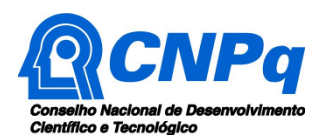

**8.3** – As ações de monitoramento e avaliação terão caráter preventivo e saneador, objetivando a gestão adequada e regular dos projetos, devendo ser observado o disposto no Decreto nº 8.293/18.

**8.4** – Durante a fase de execução do projeto, toda e qualquer comunicação com o CNPq deverá ser feita por meio da Central de Atendimento: atendimento@cnpq.br.

**8.5** – O(A) coordenador deverá preencher formulário de avaliação e acompanhamento do projeto, sempre que solicitado.

### **9 – Publicações e Propriedade Intelectual**

**9.1 –** As publicações científicas e qualquer outro meio de divulgação ou promoção de eventos ou de projetos de pesquisa apoiados pela presente Chamada deverão citar, obrigatoriamente, o apoio do CNPq e de outras entidades/órgãos financiadores.

**9.1.1 –** Nas publicações científicas, o CNPq deverá ser citado exclusivamente como "Conselho Nacional de Desenvolvimento Científico e Tecnológico – CNPq" ou como "National Council for Scientific and Technological Development – CNPq".

**9.2 –** As ações publicitárias atinentes a projetos realizados com recursos desta Chamada deverão observar rigorosamente as disposições que regulam a matéria.

**9.3 –** Caso os resultados do projeto venham a ter valor comercial ou possam levar ao desenvolvimento de um produto ou método envolvendo o estabelecimento de uma propriedade intelectual, a troca de informações e a reserva dos direitos, em cada caso, dar-se-ão de acordo com o estabelecido na legislação vigente: Lei de Propriedade Industrial (Lei nº 9.279, de 14 de maio de 1996), Marco Legal de CT&I (EC 85/2015, Lei 13.243/2016, Decreto nº 9.283, de 7 de fevereiro de 2018) e normas internas do CNPq que regulam a matéria.

#### **10 – Avaliação Final/Prestação de Contas**

**10.1 –** O(A) coordenador deverá encaminhar a prestação de contas em Formulário online específico, no prazo de até 60 dias após o término da vigência do projeto, em conformidade com o **TERMO DE OUTORGA** e demais normas do CNPq, sob pena de ressarcimento dos valores despendidos pelo CNPq e demais penalidades previstas na legislação de regência.

**10.1.1** – Todos os campos do formulário online de prestação de contas deverão ser devidamente preenchidos.

**10.1.2** – Deverá ser anexado ao formulário online um arquivo contendo o relatório técnico final, com detalhamento das atividades desenvolvidas durante a execução do projeto, o registro das ocorrências que afetaram o seu desenvolvimento, quando houver.

**10.1.3** – Deverão ser observadas as normas do CNPq sobre prestação de contas, devendo as empresas e pesquisadores participantes estar cientes do conteúdo e observância destas disposições.

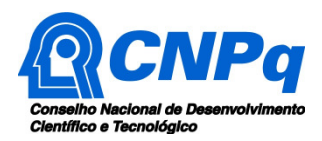

# **ANEXO II – Modelo Estruturado Para Apresentação da Proposta**

# **ATENÇÃO:**

- Conforme determinado na Chamada, a proposta deverá seguir a estrutura deste modelo e todos os itens deverão constar, na ordem determinada.

- É fortemente recomendado que a proposta não tenha mais do que 10 páginas. Deve-se procurar primar pela clareza e objetividade.

- Os dados da proposta devem ser coerentes com os dados informados no formulário de propostas online, sob pena de desqualificação da proposta. As instituições aqui citadas (Empresa Executora/MPE e Empresa Parceira/Âncora) devem ser as mesmas que constam do formulário. Como coordenador da proposta, o vínculo do proponente com a Empresa Executora/MPE deve estar devidamente declarado no Currículo Lattes.

- Neste modelo, o que está em itálico deve ser substituído pelo texto da proposta.

- Nenhum dos campos deste formulário deve ser excluído. Caso não tenha informação a incluir, preencher com "nada a declarar".

- No envio da proposta, o proponente declara, para os devidos fins, que todas as informações prestadas, bem como os documentos apresentados, são verdadeiros, autênticos e fiéis à realidade.

# **1 – IDENTIFICAÇÃO DA PROPOSTA, PROPONENTE E EMPRESA EXECUTORA/MPE**

Título do Projeto:

Empresa Executora/MPE<sup>1</sup> (nome e sigla):

Homepage da Empresa Executora/MPE (se existente):

Porte da Empresa Executora/MPE<sup>2</sup>: Micro ( ) Pequena ( )

Atividade Econômica (CNAE):

Se empresa em fase de incubação, informar em qual incubadora:

Nome do Coordenador do Projeto:

Nome do Coordenador Técnico (se diferente do Coordenador do Projeto):

1. A instituição de execução do projeto deve estar cadastrada no Diretório de Instituições do CNPq (http:/di.cnpq.br) até a data limite para submissão das propostas, segundo o Cronograma desta Chamada, sob pena de impedir a sua inserção na proposta. 2. Porte:

Microempresa: A sociedade empresária, a sociedade simples, a empresa individual de responsabilidade limitada e o empresário, assim definidos na Lei Federal nº 10.406/2002, que aufira, em cada ano-calendário, receita bruta igual ou inferior a R\$ 360.000,00 (trezentos e sessenta mil reais), conforme estabelecido na Lei Complementar Federal nº 123/2006.

Pequena Empresa: A sociedade empresária, a sociedade simples, a empresa individual de responsabilidade limitada e o empresário, assim definidos na Lei Federal nº 10.406/2002, que aufira, em cada ano-calendário, receita bruta superior a R\$ 360.000,00 (trezentos e sessenta mil reais) e igual ou inferior a R\$ 4.800.000,00 (quatro milhões e oitocentos mil reais), conforme estabelecido na Lei Complementar Federal nº 155/2016.

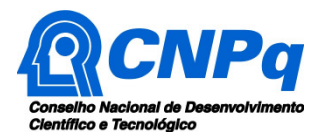

### **(Anexar a respectiva Declaração de Vínculo Empregatício – Anexo III)**

### **2. ÁREA TECNOLÓGICA PREDOMINANTE DO PROJETO**

Considerando que a manufatura avançada é caracterizada pela convergência e possibilidade de combinação de diferentes tecnologias, em diversos graus de maturidade, aplicáveis a produtos, serviços e processos produtivos, que convivem de forma híbrida com modelos convencionais e novos, serão apoiados projetos de PD&I para suporte a soluções de produtos, processos e serviços para manufatura avançada que adotem as áreas tecnológicas citadas abaixo.

Assinalar, nas colunas à direita, a área predominante do projeto – **somente uma** - e as áreas secundárias, se existentes, dentre às áreas tecnológicas estratégicas aplicáveis à Manufatura Avançada, conforme o Plano de CT&I para Manufatura Avançada no Brasil – Profuturo.

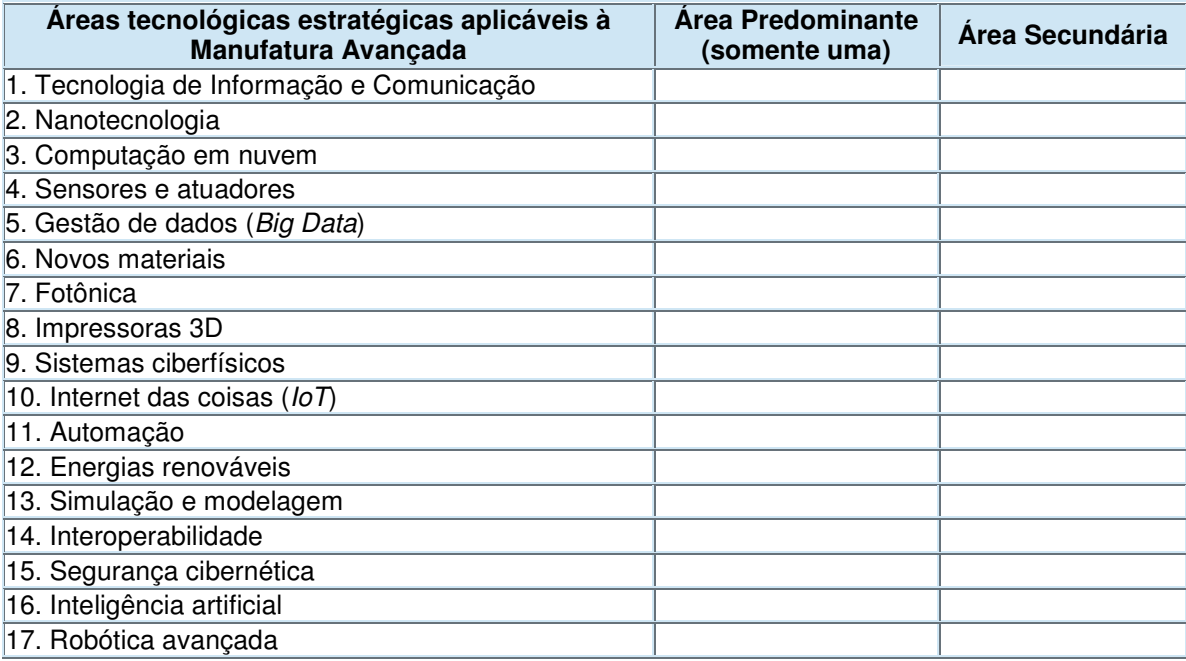

# **3 – INFORMAÇÕES DA EMPRESA EXECUTORA/MPE**

Descrever o perfil organizacional e dados gerais sobre a empresa. Neste item pode constar, por exemplo, uma breve descrição do histórico e dos objetivos da empresa, o ramo de atuação, instalações físicas, infra-estrutura, número de empregados, investimentos em pesquisa e desenvolvimento, principais produtos ou processos desenvolvidos, em desenvolvimento ou comercializados, patentes obtidas, etc.

# **4 – DESCRIÇÃO DO PROJETO**

a) Objetivos (Explicitar os objetivos do projeto, informando o produto, processo ou serviço a ser obtido).

b) Resultados Esperados (Preencher o quadro com as metas e indicadores, conforme informações solicitadas).

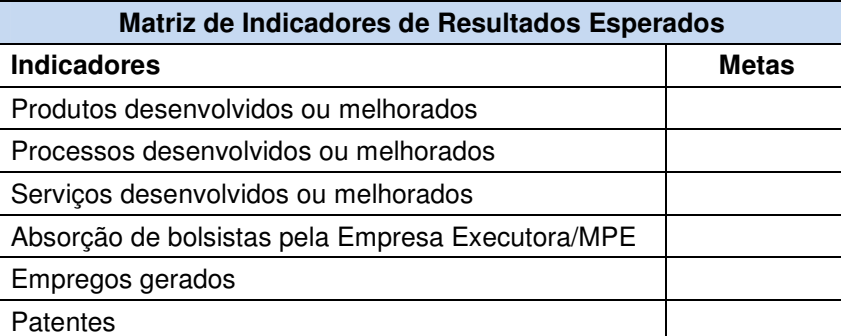

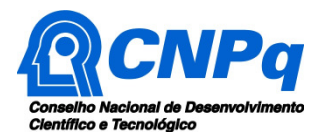

Outros (especificar)

c) Relevância do projeto frente às áreas tecnológicas estratégicas aplicáveis à Manufatura Avançada (Justificar a relevância do projeto frente às áreas indicadas no item 5 da Chamada).

d) Grau de inovação e potencial de impacto dos resultados do projeto para inserção/aprimoramento da Empresa Executora/MPE no ambiente de manufatura avançada (Descrever o grau de inovação e impacto esperados dos resultados do projeto para inserção/aprimoramento da Empresa no ambiente de manufatura avançada)

e) Metodologia (Descrever claramente a metodologia (materiais, métodos e técnicas) a ser adotada para a execução do projeto)

f) Cronograma de execução (Apresentar as atividades/etapas do projeto, bem como os respectivos prazos previstos para sua execução Sugestão: usar um gráfico de Gantt)

g) Gestão do projeto (Descrever o papel e a contribuição de cada instituição participante (Empresa executora/MPE e Empresa Parceira/Âncora), inclusive os mecanismos de formalização da cooperação, de articulação e acompanhamento a serem utilizados para execução do projeto)

### **5 – VIABILIDADE DO PROJETO**

a) Técnica (Descrição das condições técnicas que tornam possível a consecução do projeto, considerando a estrutura disponível, a tecnologia a ser utilizada, as características do produto, processo ou serviço que se pretende gerar, e demais aspectos pertinentes)

b) Econômica e Mercadológica (Descrição da oportunidade de mercado identificada, público alvo que se pretende atingir, mercado potencial, forma de comercialização do produto, processo ou serviço que será desenvolvido, apresentação dos aspectos econômicos relacionados ao sucesso do projeto, e demais questões pertinentes)

#### **6 – BUSCA DE ANTERIORIDADE – ESTADO DA TÉCNICA**

Descrever o posicionamento da inovação proposta frente às bases de propriedade intelectual relacionadas ao tema do projeto;

#### **7 – EQUIPE EXECUTORA**

Para cada integrante da equipe executora (exceto futuros bolsistas), informar: nome; titulação; especialidade; atividades a serem desenvolvidas no projeto; início das atividades; duração das atividades (em meses); e carga horária (em horas semanais) a ser dedicada ao projeto.

Atenção: A equipe de coordenação do projeto e os integrantes classificados como pesquisadores devem possuir Currículo Lattes atualizado.

# **8 – ORÇAMENTO DETALHADO DO BÔNUS TECNOLÓGICO (CUSTEIO)**

Apresentar o orçamento detalhado do projeto, referente aos gastos a serem aplicados com o Bônus Tecnológico. Para cada item solicitado, preencha uma linha da tabela abaixo. Acrescente mais linhas, caso necessário.

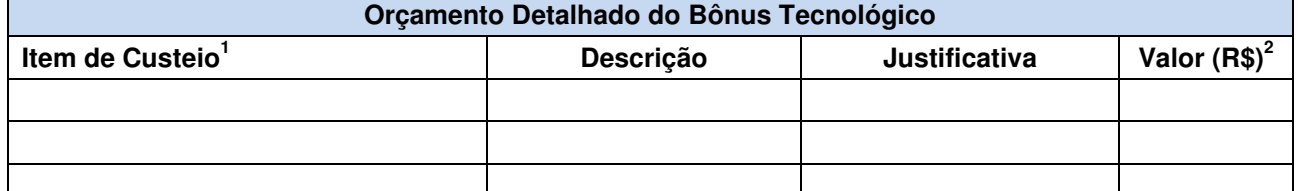

1. Item de Custeio: especificar a despesa de custeio em uma das seguintes opções: compartilhamento e uso de infraestrutura de pesquisa e desenvolvimento tecnológicos ou contratação de serviços tecnológicos especializados.

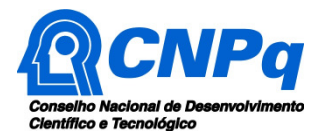

2. O valor máximo solicitado é de até R\$ 30 mil para o Bônus Tecnológico.

# **9 – BOLSAS SOLICITADAS**

Para cada bolsa solicitada, preencha uma linha da tabela abaixo. Acrescente mais linhas, caso necessário.

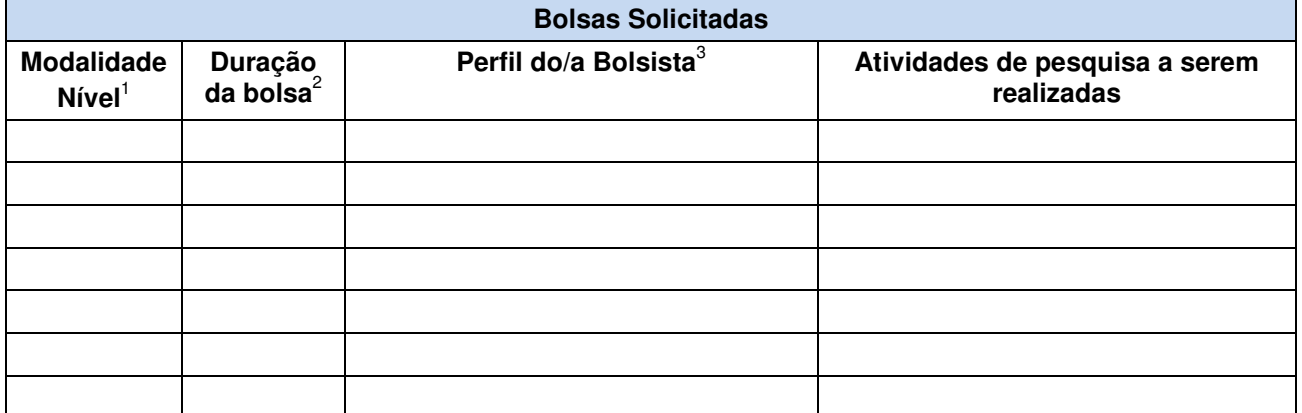

1. Modalidades/níveis: DTI A, B, C e EV 1, 2 e 3 (Resolução Normativa nº 15/2010)

(Tabela de Valores - O valor máximo solicitado é de até R\$ 30 mil para bolsa(s) do fomento tecnológico.

2. Duração da bolsa: 1 a 12 meses

3. Perfil do/a Bolsista: descreva a qualificação/perfil profissional desejado.

# **10 – SOBRE A EMPRESA PARCEIRA/ÂNCORA**

10.1 Empresa Parceira/Âncora participante da proposta

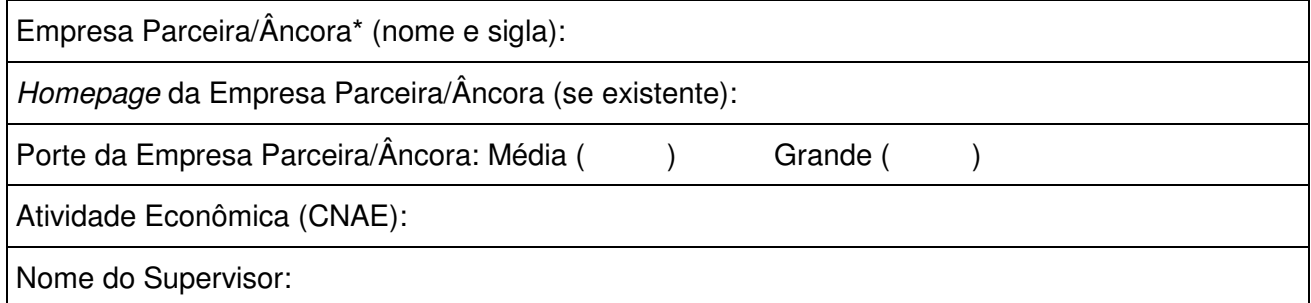

\*A Empresa Parceira/Âncora deve estar cadastrada no Diretório de Instituições do CNPq (http:/di.cnpq.br) até a data limite para submissão das propostas, segundo o Cronograma desta Chamada, sob pena de impedir a sua inserção na proposta.

#### **(Anexar a respectiva Carta de Concordância – Anexo IV)**

#### 10.2 Orçamento detalhado da Contrapartida

Apresentar o orçamento detalhado da contrapartida por parte da Empresa Parceira/Âncora. O valor mínimo é de 20% sobre o valor solicitado na proposta. Para cada item previsto, preencha uma linha da tabela abaixo. Acrescente mais linhas, caso necessário.

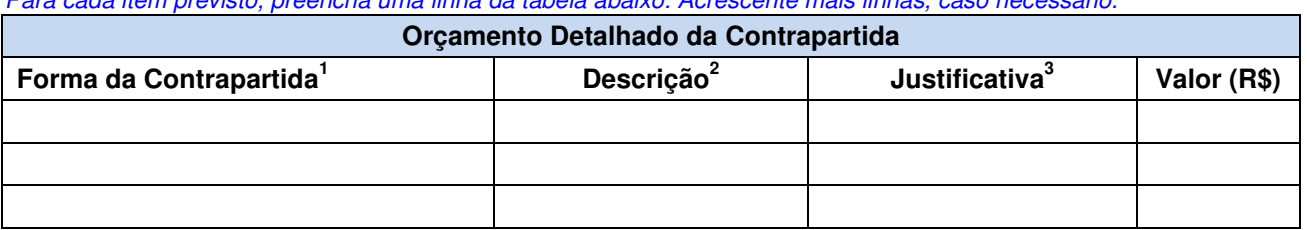

1. Especificar a forma da contrapartida em uma das seguintes opções: financeira e/ou econômica.

3. Justificar o item de contrapartida relacionando-o às atividades/etapas do projeto.

<sup>2.</sup> Devem ser considerados itens de contrapartida efetivamente necessários para a execução do projeto e que possam ser economicamente mensuráveis e demonstráveis.

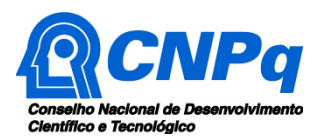

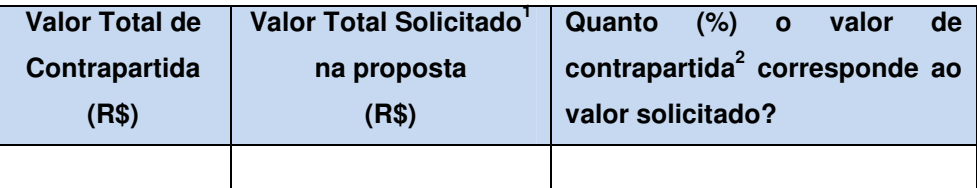

1. Valor Total Solicitado = Valor Bônus Tecnológico (custeio) + Valor Bolsas solicitadas

2. O percentual mínimo é de 20% sobre o valor total solicitado na proposta.

10.3 Histórico dos Principais Projetos de P,D&I da Empresa Parceira/Âncora, nos últimos dois anos (acrescente mais quadros, caso necessário)

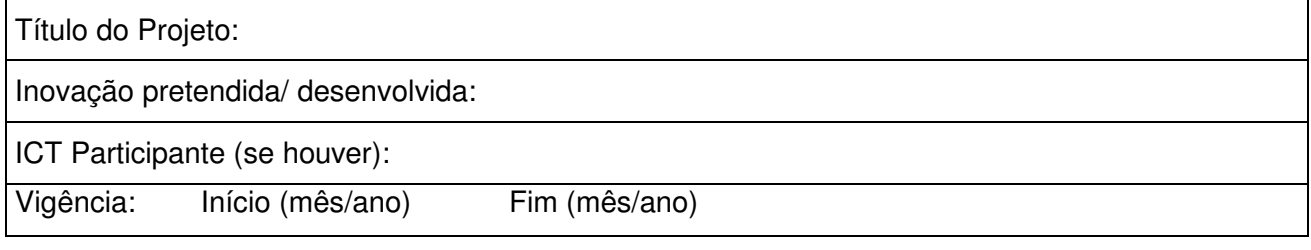

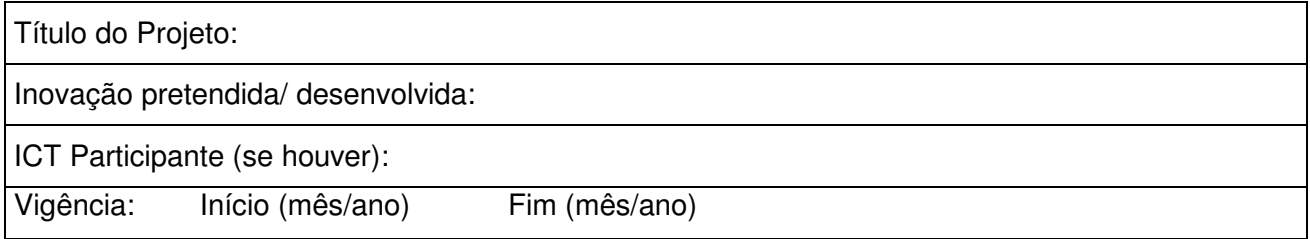

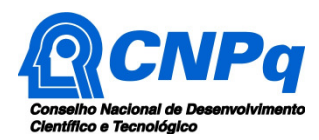

# **ANEXO III – Declaração de Vínculo Empregatício - Empresa Executora/MPE**

(Utilizar papel timbrado da Empresa)

# **Declaração de Vínculo Empregatício - Empresa Executora/MPE**

Chamada CNPq Nº 32/2018 Programa para Concessão de Bônus Tecnológico e Bolsas para Inovação em Manufatura Avançada

Declaramos para os devidos fins que (Nome completo do proponente/coordenador) possui vínculo formal - societário ou celetista - com a empresa (Nome da Empresa/sigla), CNPJ nº , executora da proposta ora submetida à Chamada Pública CNPq Nº 32/2018 – Programa para Concessão de Bônus Tecnológico e Bolsas para Inovação em Manufatura Avançada, tendo obtido autorização da referida empresa para submeter esta proposta na posição de Coordenador do projeto intitulado "Título do projeto".

Local e data.

Atenciosamente,

Nome do representante legal Cargo Nome da Empresa

\_\_\_\_\_\_\_\_\_\_\_\_\_\_\_\_\_\_\_\_\_\_\_\_\_\_\_\_\_\_\_\_\_\_\_\_\_\_\_\_\_\_\_\_\_\_

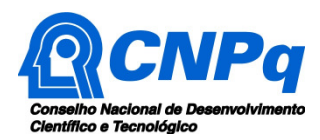

# **ANEXO IV – Declaração de Concordância da Empresa Parceira/Âncora**

(Utilizar papel timbrado da Empresa)

# **DECLARAÇÃO DE CONCORDÂNCIA DA EMPRESA PARCEIRA/ÂNCORA**

Chamada CNPq Nº 32/2018 Programa para Concessão de Bônus Tecnológico e Bolsas para Inovação em Manufatura Avançada

Declaramos para os devidos fins que a (Nome da Empresa Parceira-Âncora/sigla), CNPJ nº, tem plena concordância com a sua participação na Chamada Pública CNPq Nº 32/2018 – Programa para Concessão de Bônus Tecnológico e Bolsas para Inovação em Manufatura Avançada, como Empresa Parceira da (Nome da Empresa Executora/MPE), comprometendo-se ao cumprimento das diretrizes e obrigações previstas nessa Chamada.

Incluir texto de livre redação com a manifestação da Empresa Parceira/Âncora sobre os resultados esperados do projeto e suas perspectivas de utilização do produto/processo/serviço desenvolvido em cooperação com a Empresa Executora/MPE. Informar, também, sobre o potencial de impacto dos resultados do projeto para inserção/aprimoramento da Empresa Parceira-Âncora no ambiente de manufatura avançada. (Recomenda-se o máximo de 2.000 caracteres)

Local e data.

Atenciosamente,

Nome do representante legal Cargo Nome da Empresa

\_\_\_\_\_\_\_\_\_\_\_\_\_\_\_\_\_\_\_\_\_\_\_\_\_\_\_\_\_\_\_\_\_\_\_\_\_\_\_\_\_\_\_\_\_\_

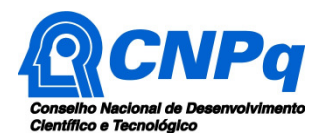

### **ANEXO V – Instituições Científicas e Tecnológicas (ICT) que podem ser contratadas por meio de Bônus Tecnológico**

# **1 – INSTITUIÇÕES DA REDE MCTIC:**

1.1 Institutos de Pesquisa do MCTIC:

http://www.mctic.gov.br/mctic/opencms/institucional/entidadesVinculadas/unidadesPesquisa/index.html

1.2 Unidades credenciadas da Empresa Brasileira de Pesquisa e Inovação Industrial – Embrapii: http://embrapii.org.br/

1.3 Organizações sociais do MCTIC: http://www.mctic.gov.br/mctic/opencms/institucional/entidadesVinculadas/organizacaoSocial/index.html

#### **2 – INSTITUIÇÕES DAS REDES DO SISTEMA BRASILEIRO DE TECNOLOGIA – SIBRATEC:**

2.1 Laboratórios das Redes de Serviços Tecnológicos: http://sibratec.mctic.gov.br/

2.2 Laboratórios das Redes SibratecNano: http://www.sibratecnano.com/laboratorios/

#### **3 – LABORATÓRIOS ABERTOS DO SIBRATECSHOP**

3.1 Laboratório aberto do Senai/AM, na área eletroeletrônica.

3.2 Laboratório aberto do Porto Digital/PE, na área de TIC.

3.3 Laboratório aberto do Senai-Campina Grande/PB, na área de eletroeletrônica.

3.4 Laboratório aberto do Senai-CIMATEC/BA, na área de metalmecânica, eletroeletrônica e madeira.

3.5 Laboratório aberto do Senai Dourados/MS, na área de alimentos.

3.6 Laboratório aberto do Inatel/MG, na área de telecomunicações.

3.7 Laboratório aberto do Senai-CIT/MG, na área de eletroeletrônica e metalmecânica.

3.8 Laboratório aberto do Senai/RJ, na área de TI e eletroeletrônica.

3.9 Laboratório aberto do CCM/ITA/SP, na área de engenharia.

3.10 Laboratório aberto do Senai/PR, na área metalmecânica.

3.11 Laboratório aberto do LAMEF/UFRGS – RS, na área de metalurgia física.

#### **4 – INSTITUTOS SENAI DE INOVAÇÃO OU DE TECNOLOGIA**

4.1 Institutos Senai de Inovação:

http://www.portaldaindustria.com.br/senai/canais/inovacao-e-tecnologia/institutos-senai-de-inovacao/

4.2 Institutos Senai de Tecnologia:

http://www.portaldaindustria.com.br/senai/canais/inovacao-e-tecnologia/institutos-senai-detecnologia/

# **5 – LABORATÓRIOS ACREDITADOS PELA COORDENAÇÃO GERAL DE ACREDITAÇÃO DO INSTITUTO NACIONAL DE METROLOGIA, QUALIDADE E TECNOLOGIA - CGCRE/INMETRO**

5.1 Laboratórios de Ensaios acreditados pela CGCRE/Inmetro: http://www.inmetro.gov.br/laboratorios/rble/

5.2 Laboratórios de Calibração acreditados pela CGCRE/Inmetro: http://www.inmetro.gov.br/laboratorios/rbc/